## **Testpassport***Q&A*

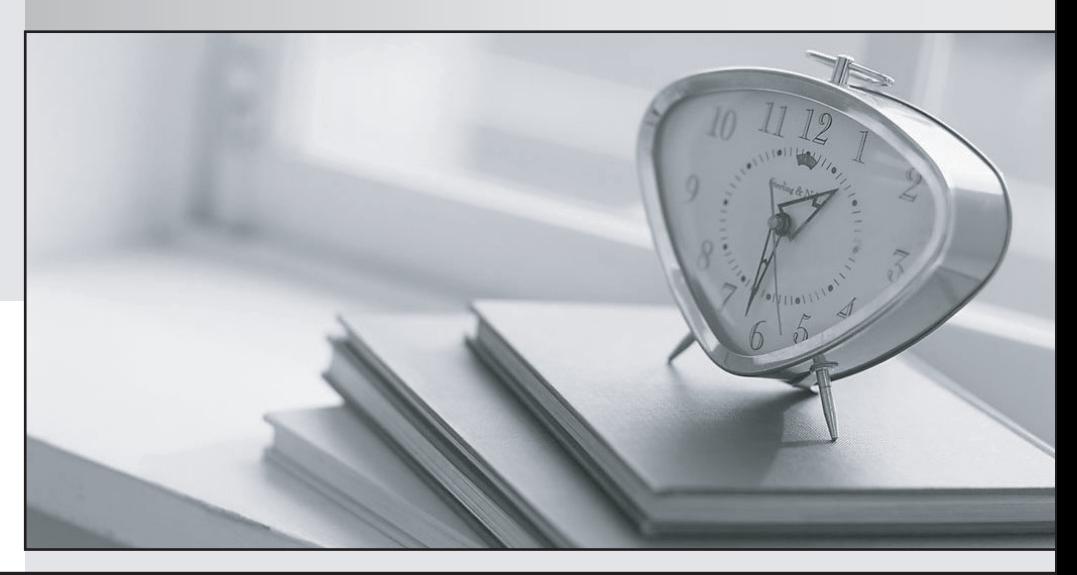

*Bessere Qualität Dienstleistungen! , bessere*

We offer free update service for one year Http://www.testpassport.ch

## **Exam** : **C\_HANADEV\_17**

**Title** : SAP Certified Development Associate - SAP HANA 2.0 SPS05

## **Version** : DEMO

1.You are working on an entity using Core Data Services.

Which properties can you define inside the Technical Configuration section? Note: There are 2 correct answers to this question.

- A. Import
- B. Storage Type
- C. Index
- D. Association

**Answer:** B,C

2.You need to view the data model exposed by an OData V2 service.

What must you append to the service URL?

- A. \$servicedefinition
- B. \$schema
- C. \$metadata
- D. \$format

**Answer:** C

3.Which tool can you use to perform an in-place upgrade of SAP HANA 2.0, express edition?

- A. SAP Software Download Center
- B. SAP Cloud Appliance Library
- C. Download Manager
- D. SAP HANA Lifecycle Management

## **Answer:** D

4.Which of the following activities are part of the development lifecycle using SAP HANA extended application services, advanced model (XS advanced)? Note: There are 3 correct answers to this question.

- A. Synchronize source with GIT repository
- B. Store source in SAP HANA repository
- C. Activate artifacts via \_SYS\_REPO
- D. Create an MTA project
- E. Export project as MTA archive

**Answer:** A,D,E

5.Which GIT command do you use to consolidate all changes from one branch with another branch using a single commit?

- A. Commit
- B. Push
- C. Rebase
- D. Merge
- **Answer:** D